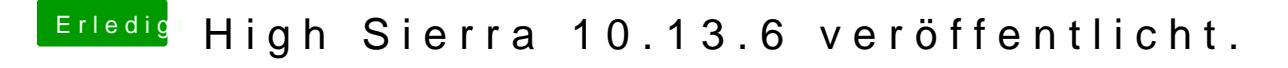

Beitrag von Noir0SX vom 10. Juli 2018, 17:34

Clover Configurator --> config.plist öffnen und das dann dort unter KToPatch